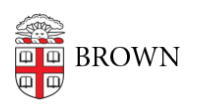

[Knowledgebase](https://ithelp.brown.edu/kb) > [Teaching Learning and Research](https://ithelp.brown.edu/kb/teaching-learning-and-research) > [Banner](https://ithelp.brown.edu/kb/banner) > [Banner for Faculty](https://ithelp.brown.edu/kb/banner-for-faculty) > [Staff](https://ithelp.brown.edu/kb/articles/staff-and-chairs-use-the-course-offering-builder) [and Chairs: Use the Course Offering Builder](https://ithelp.brown.edu/kb/articles/staff-and-chairs-use-the-course-offering-builder)

Staff and Chairs: Use the Course Offering Builder

Stephanie Obodda - 2019-07-17 - [Comments \(0\)](#page--1-0) - [Banner for Faculty](https://ithelp.brown.edu/kb/banner-for-faculty)

## **Attachments**

• [DEPT Role with Revision function.pdf \(1.46 MB\)](https://ithelp.brown.edu/file.php/6937XBZTYDDZCH69369229CB2C8/DEPT-Role-with-Revision-function.pdf)